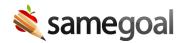

## **Increased Access to Students Details Tab**

Increased Access to Students Details Tab March 3, 2023

Previously, only an administrative user could access a students **Details** tab by entering a student's **Documents** page then clicking the **Details** tab across the top. Going forward all users can now access students **Details** tab for any student they have at least view only access for their permission settings.

This enables users to access a student's demographic and guardian information without requiring them to go back into their student information system (SIS).

**Note:** Users also have access to edit the students **Details** tab. Manual edits on the **Details** tab will be overwritten nightly if the student is included in demographics integration with the district's SIS. For those changes, we recommend updating the information in the SIS and allowing the nightly integration to update the information in SameGoal.